## **Einstellungen**

## **Einstellungen -> Auto-Deaktivierung**

Falls aktiviert, wird an bzw. nach diesem Datum die Software automatisch deaktiviert (nicht deinstalliert!)

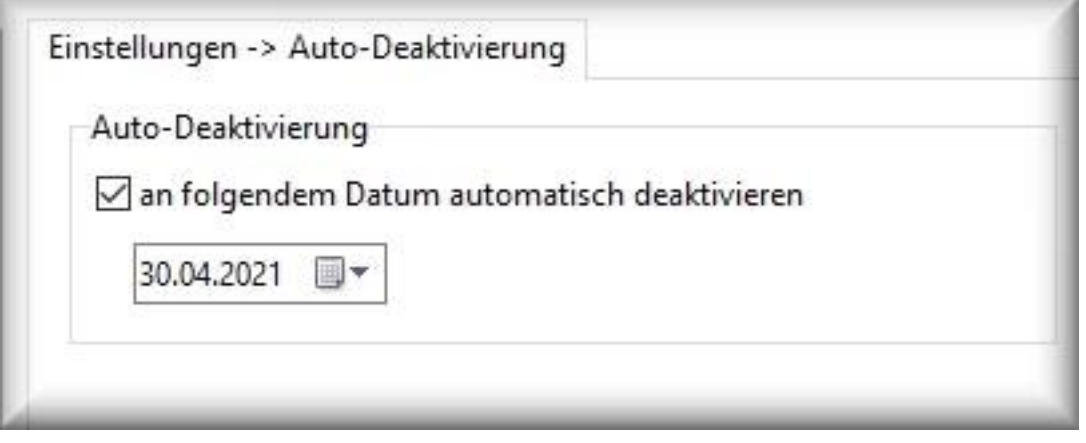

Die Software nimmt nach diesem Datum nichts mehr auf und kann auch nicht mehr mit dem Hotkey geöffnet werden. Beachten Sie:

- die Software verbleibt inkl. den Aufnahmen auf dem Computer
- achten Sie darauf, dass das Datum in der Zukunft liegt

**Wichtig:** falls die automatische Deaktivierung aktiv ist und die Installationsdatei erneut ausgeführt wird, wird die automatische Deaktivierung wieder abgeschaltet! Sonst wäre es nie mehr möglich, die Software erneut zu öffnen.

Danach ist es nötig, in den Einstellungen die automatische Deaktivierung wieder manuell zu aktivieren (falls gewünscht).

**Deinstallation:** um die Software vollständig zu [deinstallieren](/faq/index.php?action=artikel&cat=2&id=12&artlang=de) und die vorliegen Aufnahmen zu löschen, muss dies direkt am PC vorgenommen werden, da dafür Administrationsrechte notwendig sind.

Eindeutige ID: #1065 Verfasser: n/a Letzte Änderung: 2020-10-10 13:48